# **Compilatio** studium

## RISORSE PER EVITARE LE INSIDIE DEL PLAGIO

**L'obiettivo è quello di darti le migliori possibilità di successo nei tuoi studi.**

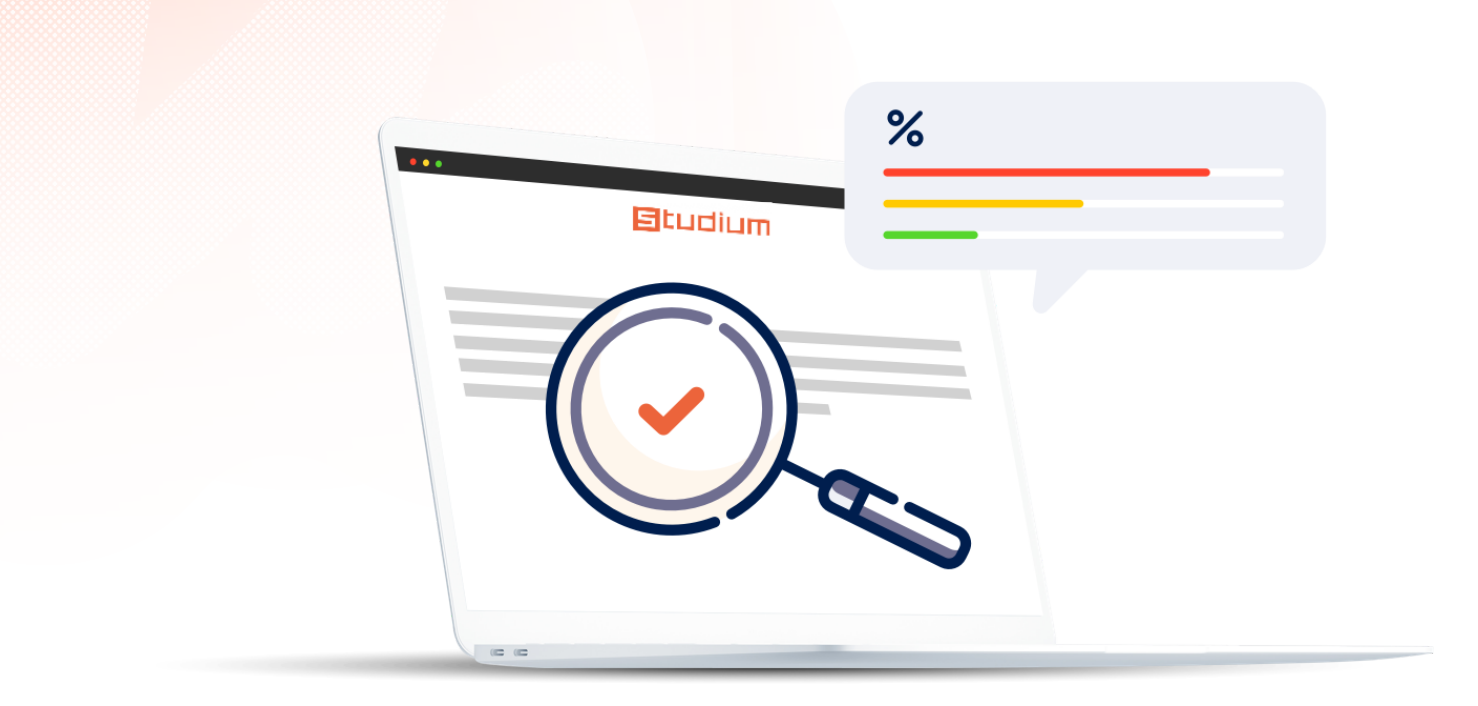

**Per conformarsi**

**a le linee guida per la citazione, identificare cos'è il plagio e come evitarlo.**

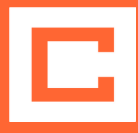

### **Cos'è il plagio?**

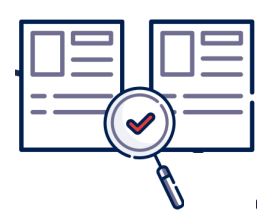

#### **Definizione di plagio**

Il plagio è quando si **presenta il lavoro di qualcun altro come proprio**. Questa **contraffazione** danneggia la qualità del tuo lavoro e ti espone a gravi **sanzioni**.

*[www.compilatio.net/it/il-plagio](http://www.compilatio.net/it/il-plagio)*

#### **Diverse forme di plagio**

- [Parafrasare](https://www.compilatio.net/it/blog/parafrasare-plagiare) o [riformulare](https://www.compilatio.net/it/blog/parafrasare-plagiare) senza un [autore.](https://www.compilatio.net/it/blog/parafrasare-plagiare)
- [Autoplagio](https://www.compilatio.net/it/blog/attenzione-allautoplagio) o [riciclaggio](https://www.compilatio.net/it/blog/attenzione-allautoplagio) di vecchi lavori.
- [Immagini](https://www.compilatio.net/it/blog/immagini-e-grafiche-di-pubblico-dominio) e grafica senza fonte.
- [Traduzione](https://www.compilatio.net/it/blog/traduzione-plagio) senza [autore.](https://www.compilatio.net/it/blog/traduzione-plagio)
- [La](https://www.compilatio.net/it/blog/fonti-pimarie-e-secondarie) [citazione](https://www.compilatio.net/it/blog/fonti-pimarie-e-secondarie) nella citazione con un solo [riferimento.](https://www.compilatio.net/it/blog/fonti-pimarie-e-secondarie)
- Autori [anonimi](https://www.compilatio.net/it/blog/fonti-anonime) non [referenziati.](https://www.compilatio.net/it/blog/fonti-anonime)
- Standard di citazione non [soddisfatti.](https://www.compilatio.net/it/blog/regole-essenziali-per-citare-correttamente)

*[www.compilatio.net/it/blog/il-plagio-definizioni](http://www.compilatio.net/it/blog/il-plagio-definizioni)*

#### **Rischi e sanzioni**

Prendere in prestito citazioni senza citare la fonte è una **violazione** del regolamento accademico. Le **sanzioni** dipendono dalla politica dell'istituzione: avvertimento, esclusione, cancellazione del diploma, multa...

*[www.compilatio.net/it/il-plagio#sanzioni](http://www.compilatio.net/it/il-plagio#sanzioni)*

### **Come evitare il plagio?**

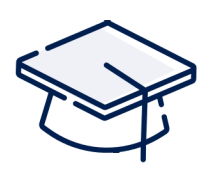

#### **Menzione delle fonti**

- Evidenziare la fonte con le **virgolette**.
- Rispettare lo **standard di citazione** scelto o imposto dall'istituzione, per tutto il documento.

*[www.compilatio.net/it/blog/plagio-studi-rischi](http://www.compilatio.net/it/blog/plagio-studi-rischi)*

#### **Riferimenti nei posti giusti**

- Nel **corpo** del testo o in **fondo alla pagina.**
- Nella **bibliografia**.

*[www.compilatio.net/it/blog/una-bibliografia-efficace](http://www.compilatio.net/it/blog/una-bibliografia-efficace)*

#### **Controllare il tuo lavoro con Compilatio Studium**

- **Avvio** dello strumento di rilevamento delle somiglianze.
- **Analisi** dei risultati**.**
- **Aggiustamento** del tuo lavoro con l'elenco delle fonti trovate
- **Aggiungi** il rapporto di analisi al tuo compito
- **Scritto in modo corretto.**

*[www.compilatio.net/it/evitare-plagio](http://www.compilatio.net/it/evitare-plagio)*

### **Cos'è un tasso di somiglianza?**

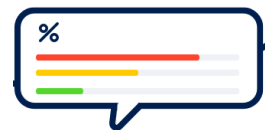

#### **Definizione del tasso di somiglianza**

- **Rapporto** tra il **testo analizzato** e le **somiglianze trovate** su diversi supporti.
- **Confronto** con le fonti aperte sull'**Internet** globale.

#### **Definizione delle soglie di somiglianza**

Il tuo insegnante e/o la scuola possono determinare un **livello di tolleranza** secondo :

- Il tipo di lavoro richiesto. Per esempio: foglio di lettura / compito di scrittura.
- La materia insegnata. Per esempio: una dissertazione.
- Il livello di esigenza dell'istituzione. Per esempio: relazione di stage / bibliografia di fine corso.

#### **Tasso di somiglianza ≠ tasso di plagio**

Il tasso di somiglianza raggruppa **tutte le somiglianze trovate** in un documento in forme diverse:

- contenuto citato tra virgolette,
- riformulazione.
- citazioni identificate dall'autore.

**Per dimostrare che il tuo articolo soddisfa le linee guida di citazione, utilizza Compilatio Studium: un software di autocontrollo per il plagio e consigli per la scrittura.**

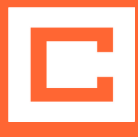

### **Facile autocontrollo del tuo documento**

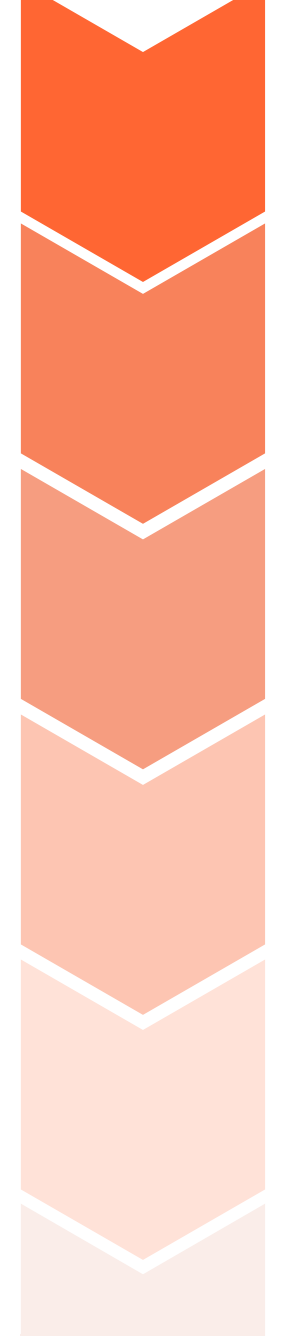

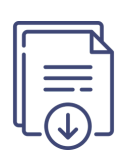

**Caricamento** del documento

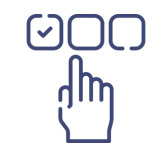

**Scelta del pacchetto** adatto alle tue esigenze

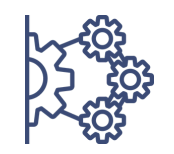

**Analisi** con fonti Internet globali

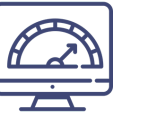

Ottenere un **tasso di somiglianza**

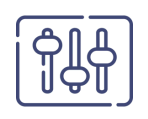

Verifica e **perfezionamento** da parte tua

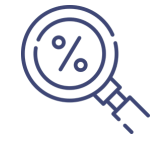

Ottenere un **tasso di plagio**

### **Correzione del tuo compito con Compilatio Studium**

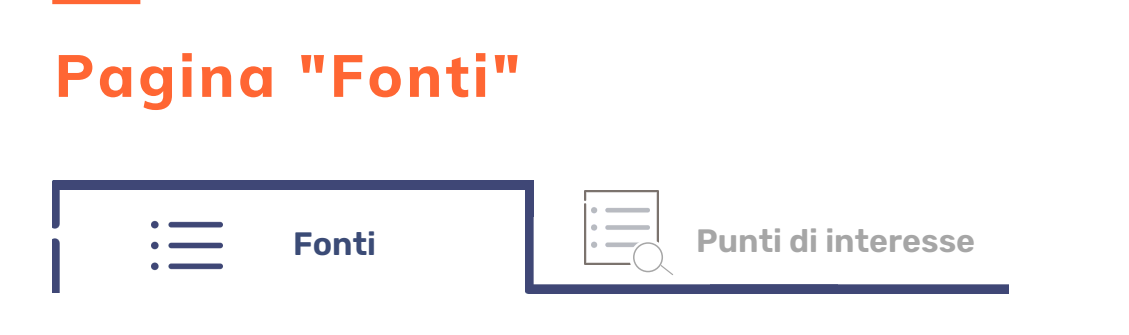

Controlla facilmente che la tua **bibliografia sia completa**. La lista delle **fonti primarie e secondarie** permette di identificare tutti i riferimenti da presentare.

#### **Pagina "Punti di interesse"**

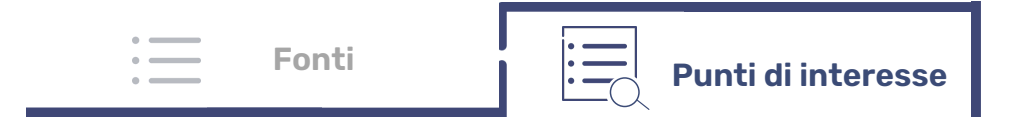

Controlla rapidamente che le **fonti utilizzate siano citate correttamente** nel corpo del tuo testo. Gli indizi visivi aiutano a identificare la **posizione di qualsiasi somiglianza** rilevata.

#### **Nelle 2 pagine: perfezionamento del risultato**

Risparmia tempo nell'**autocontrollo** delle tue citazioni. Dopo aver controllato che le tue fonti tra virgolette siano citate correttamente, l'opzione di ignorarle permette il **ricalcolo automatico** del tasso di somiglianza.

### **Prova della tua integrità accademica**

**Aggiungi valore al tuo lavoro** e dimostra il tuo rispetto per il copyright attestando la corretta referenziazione delle tue fonti. Dopo aver convalidato l'analisi, pubblica il **rapporto di analisi** o il **certificato di analisi** che include i risultati

Scaricare tramite la ruota dentata

Documento usato durante il processo di scrittura per **chiedere aiuto** al tuo referente o in caso di **accuse** di plagio.

Documento presentato **alla fine del compito** per **dimostrare la tua integrità accademica** al tuo esaminatore.

**analisi**

**Rapporto di Certificato di analisi**

**Tasso di somiglianza** delle citazioni accurato e riformulato

**Fonti** primarie e secondarie, menzionate e ignorato

Percentuale di **testo tra virgolette**

Tutto il testo con la **posizione delle fonti** rilevate

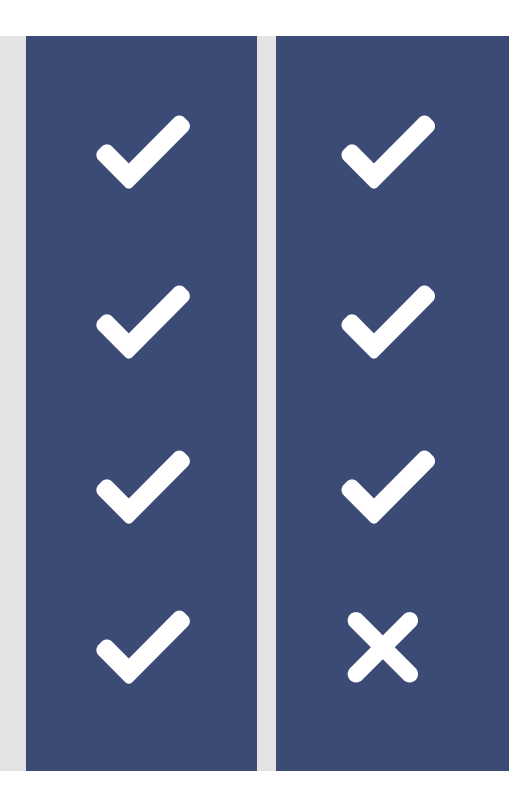

### **Visualizzazione del certificato di analisi**

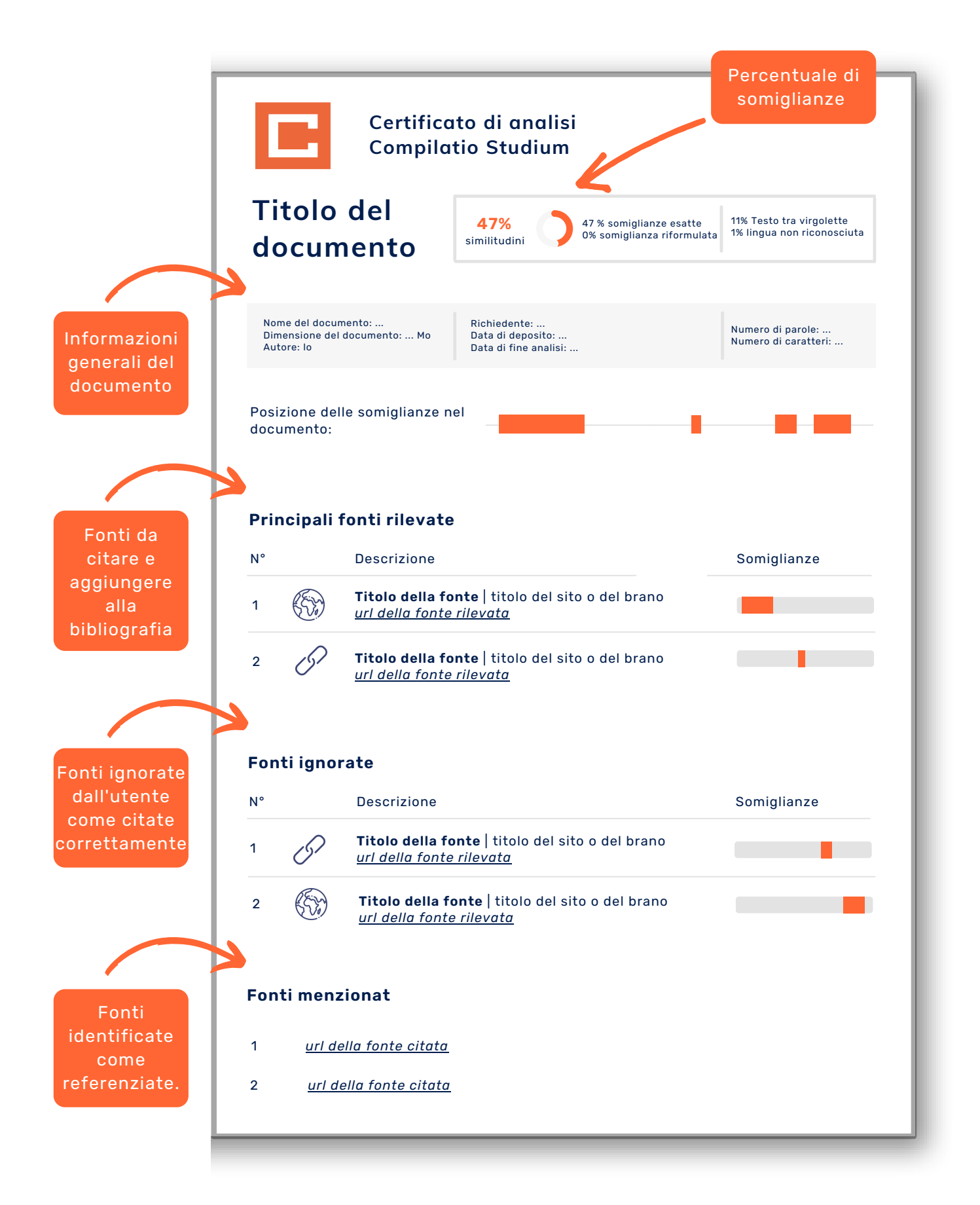

### **Aiuto disponibile direttamente nella tua interfaccia**

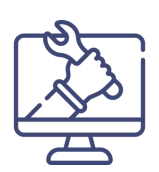

#### **Cassetta degli attrezzi**

Sotto forma di quiz, articoli, infografiche o app, trova le **risorse degli studenti per fare la differenza**:

- **Guida** utente di Studium,
- **definizione di plagio** e consigli per evitarlo,
- **metodologia** di citazione,
- consigli di scrittura,
- suggerimenti.

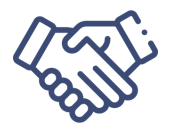

#### **Accompagnamento**

Aiuto personalizzato, tramite l'icona del punto interrogativo ? :

- accesso rapido alle **FAQ complete**,
- contatta il nostro team di supporto direttamente dalla tua interfaccia.

Risorse condivise sui social network, iscriviti!

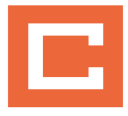

# **B**ompilatio studium

### Per essere sereno e orgogliosi dei tuoi rapporti accademici.

**Usa ora [Compilatio](https://app.compilatio.net/app/register/studium) Studium**

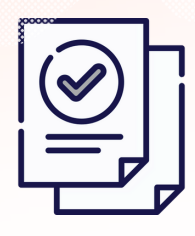

Fonti citate, pena evitata

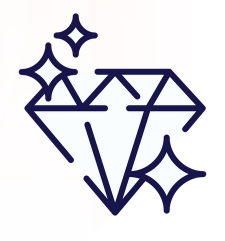

Qualità comprovata del tuo lavoro

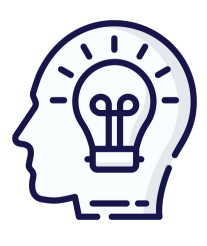

Copyright rispettato

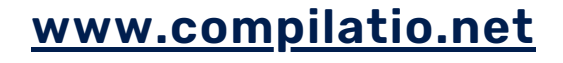

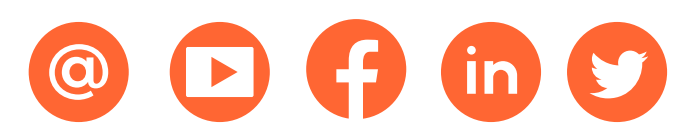